# Find gaps or duplicates in number sequences in MySql

# Find all gaps

```
SELECT l.id + 1 AS START
   FROM SEQUENCE AS l
   LEFT OUTER JOIN SEQUENCE AS r ON l.id + 1 = r.id
   WHERE r.id IS NULL
```

# Find first gap

```
SELECT MIN(l.id + 1) AS START
   FROM SEQUENCE AS l
   LEFT OUTER JOIN SEQUENCE AS r ON l.id + 1 = r.id
   WHERE r.id IS NULL
```

# Find missing range

```
SELECT START, stop FROM (
    SELECT m.id + 1 AS START, (SELECT MIN(id) - 1 FROM SEQUENCE AS x
WHERE x.id > m.id) AS stop
    FROM SEQUENCE AS m
    LEFT OUTER JOIN SEQUENCE AS r ON m.id = r.id - 1
    WHERE r.id IS NULL
) AS x
WHERE stop IS NOT NULL;
```

# Find duplicates

```
SELECT id, COUNT(*) FROM
    SEQUENCE
    GROUP BY id HAVING COUNT(*) > 1;
```

From:

https://wiki.plecko.hr/ - Eureka Moment

Permanent link:

https://wiki.plecko.hr/doku.php?id=database:mysql:duplicates and gaps

Last update: **2019/10/31 09:04** 

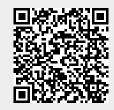